# Running A Mixed Model in R with lmer

A step-to-step guide of the essential Teresa Del Bianco 02-10-20

### What is lmer?

- Lmer is a function included in the package lme4 that fits linear mixed effects model
- As a function, lmer takes arguments:

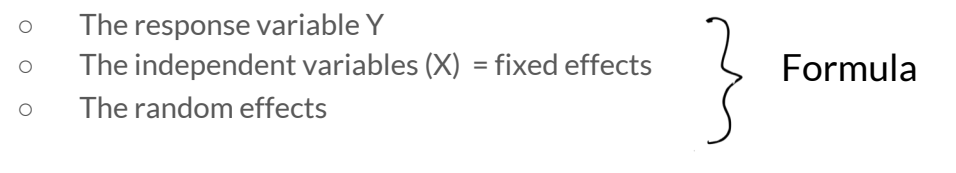

○ The data

#### The Working Example: Reaction Times In A Sleep Deprivation Study

Background: On day 0 the subjects had their normal amount of sleep. Starting that night they were restricted to 3 hours of sleep per night for 10 days. The observations represent the average reaction time on a series of tests given each day to each subject (see Belenky et al., 2003)

#### Variables:

- Reaction: Average reaction time (ms).
- Days: Number of days of sleep deprivation
- Subject: Subject number on which the observation was made (18)

#### Key functions: head()

#### The Formula

 $(m1)$  <- lmer (Reaction #this is our dependent variable ~ Days + #this is the fixed term or predictor: the effect we are mostly # interested in!  $(1 + \text{days} | \text{Subject}),$  #This expression means: # let each Subject have a different baseline RT # (intercept) and an individual level of variation # of RT between Days (slope) --> let each Subject # have a varying intercept and slope data=sleepstudy)

Key functions: library(), lmer()

#### The Model Output

```
## Linear mixed model fit by REML. t-tests use
     Satterthwaite's method [lmerModLmerTest]
##
                                         <mark>``</mark> Subject<mark>}</mark>
##
      Data: sleepstudy
##
## REML criterion at convergence: 1743.6
##
## Scaled residuals:
       Min
                10 Median
                                  30
##
                                         Max
## -3.9536 -0.4634 0.0231 0.4634 5.1793
##
## Random effects:
##
    Groups
                          Variance Std.Dev. Corr
             Name
    Subject (Intercept * 612.10
                                  24.741
##
                           35.07
                                   5.922
##
             Days ..
                                             0.07Residual
                          654.94
                                    25.592
## Number of obs: 180, groups: Subject, 18
##
```
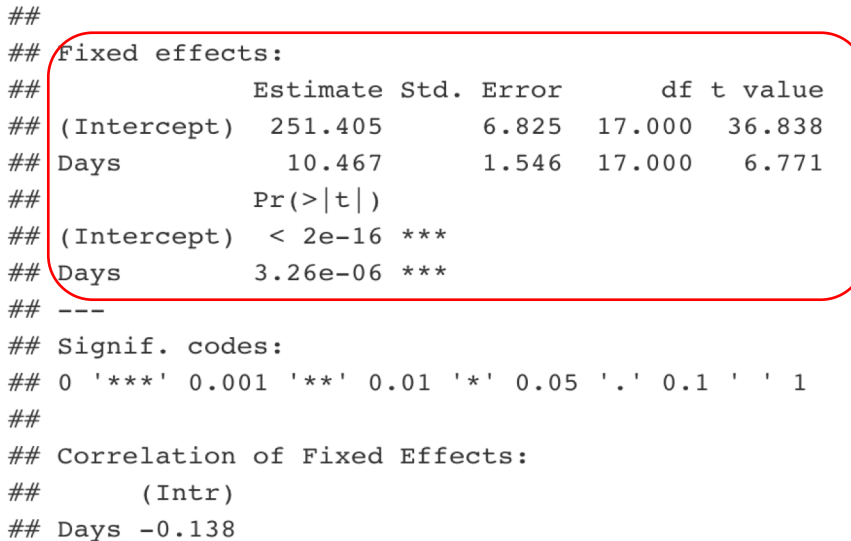

#### Key functions: summary()

#### The Random Effects

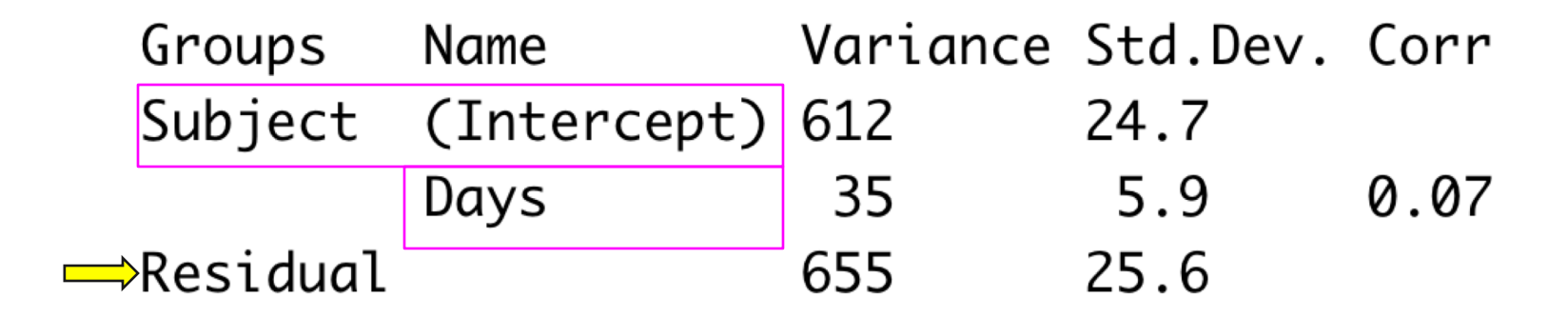

Key functions: VarCorr(), print()

#### The Confidence Intervals of the Fixed Effects

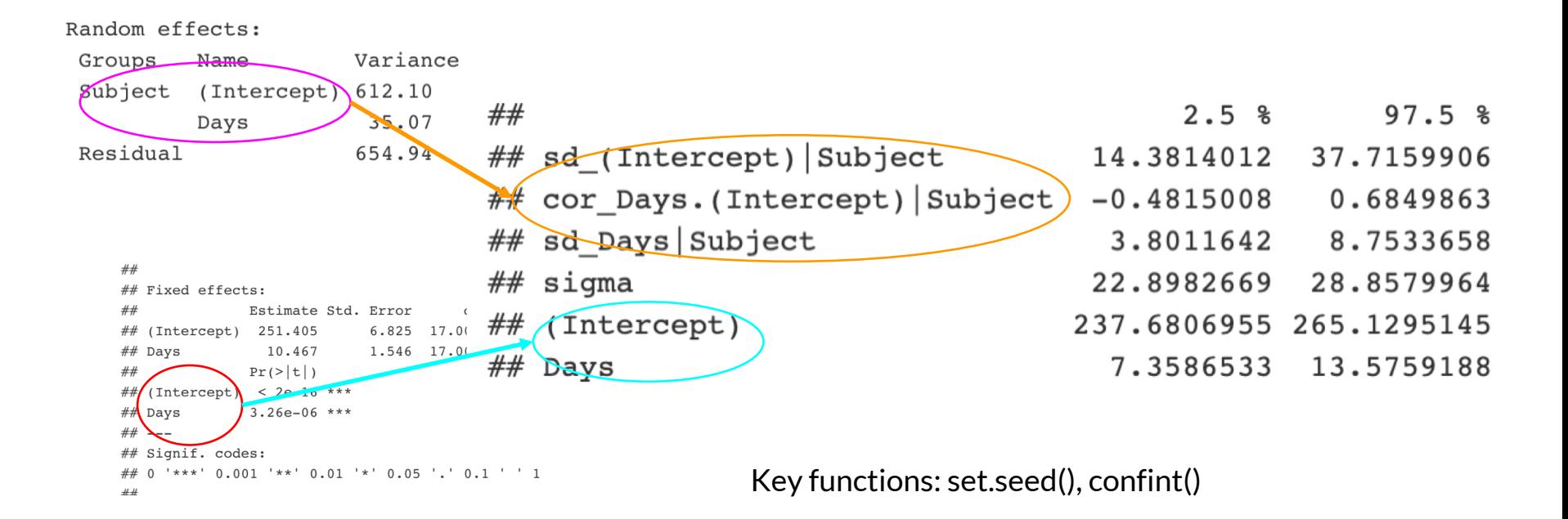

#### The Deviance Test

Analysis of Deviance Table (Type III Wald chisquare tests)

```
Response: Reaction
             Chisq Df Pr(>Chisq)
(Intercept) 1357.045 1 < 2.2e-16 ***
Days 45.853 1 1.275e-11 ***
Signif. codes: 0 '***' 0.001 '**' 0.01 '*' 0.05 '.' 0.1 ' ' 1
```
Key functions: library(), Anova()

### Reporting

- Parameter estimates (example: Intercept = ..., Slope = ...), Standard Errors, Confidence Intervals (and method used to calculate them). Example: SE = …, 95% CI = … - ...
- Anova: Test statistics, degrees of freedom, significance tests.

Example: Chi/F/T(df) = ...,  $p \leq 1$  = ...

● Variance, Standard deviations and correlations of random effects with confidence intervals

- My method: I generate prediction intervals to plot
- It's not a standardised way, it's just my way!

Key functions: expand.grid(), library(), predictInterval()

● Fixed Effects: plotting the fitted values of an "invented" subject with 95% confidence intervals

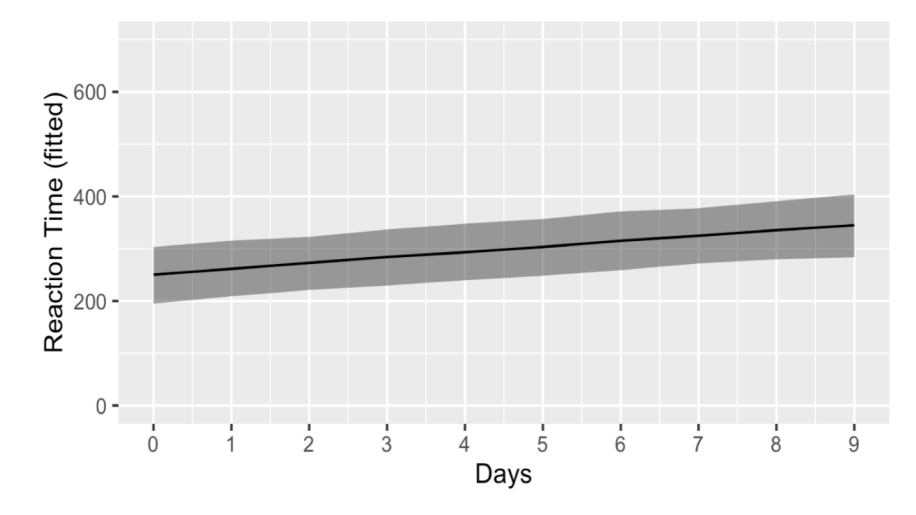

Key functions: library(), ggplot()

● Representing the Random Effect: plotting the fitted values of 3 random subjects, with 95% confidence intervals

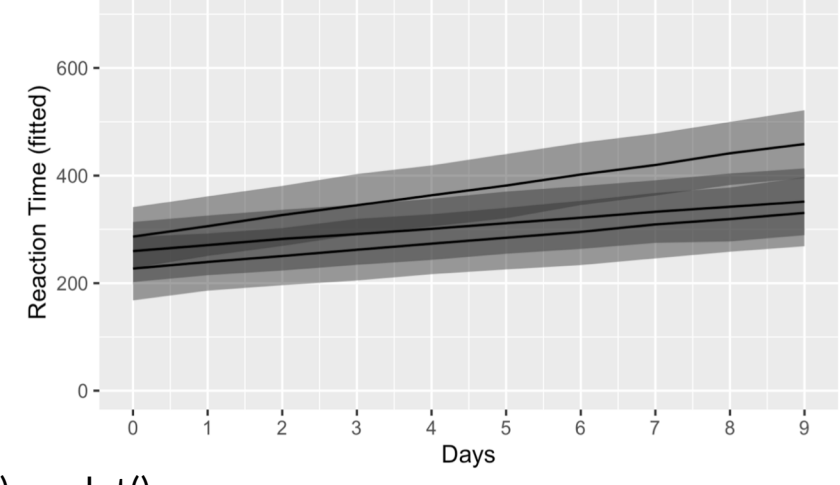

Key functions: library(), ggplot()

● Representing the Random Effect: plotting all the individual coefficients plus the raw data

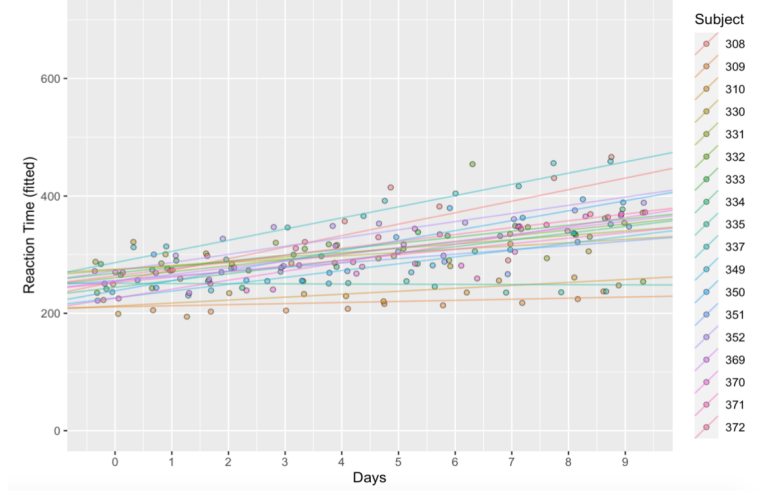

Key functions: library(), ggplot()

#### Exercise

What if I want to plot the predicted values of all subjects with 95% confidence intervals?

Key functions: library(), expand.grid(), predictInterval(), ggplot()

# Now it's your turn! Fitting LMM on the Stroop Dataset

A dataset containing reaction-times, accuracy, and other attributes (10 total variables) of 5400 experimental trials (Stroop, 1935).

Task: Build a model that investigates how reaction times change based on target\_type, assuming varying intercept and slope for subjects

Use the variables:

- Subject: Case identifier, in numerals
- Target type: Type of stimulus for a given trial. 1 means congruent stimulus, 2 means incongruent stimulus
- Rt: Reaction time, in milliseconds

Hint: use *lmer*from library *lmerTest*to fit the formula *rt ~ Target\_Type + (…) ←write the random effect in brackets!*